#### **BAB III**

## **METODE PENELITIAN**

### **A. Objek Penelitian**

Objek yang menjadi ruang lingkup dalam penelitian ini meliputi Tingkat Pengangguran, Upah Minimum Provinsi, Poduk Domestik Regional Bruto Dan Indeks Pembangunan Manusia Pada sepuluh Provinsi Di Pulau Sumatera. Tingkat Pengangguran sebagai variabel dependen sedangkan Penanaman Modal Asing, Upah Minimum Provinsi, Produk Domestik Regional Bruto Dan Indeks Pembangunan Manusia sebagai variabel independen.

#### **B. Jenis dan Sumber Data**

Data dalam penelitian ini adalah data sekunder. Data sekunder merupakan data primer yang telah diolah lebih lanjut dan disajikan baik oleh pihak pengumpul data primer atau oleh pihak lain misalnya dalam bentuk tabel-tabel atau diagram-diagram (Umar, 2004: 42). Data yang digunakan dalam penelitian ini adalah data sekunder (*cross section* dan *time series*) yang diambil dari publikasi Badan Pusat Statistik (BPS).

## **C. Operasionalisasi Variabel**

Variabel-variabel yang digunakan dalam penelitian ini adalah variabel dependen dan variabel independen.Variabel dependen (terikat) adalah variabel yang dipengaruhi atau yang menjadi akibat karena adanya variabel bebas (Sugiyono, 2012: 39).Variabel dependen dalam penelitian ini adalah Tingkat Pengangguran Terbuka (TPT).Variabel independen (bebas) adalah variabel yang mempengaruhi atau yang menjadi sebab timbulnya variabel dependen.Variabel

independen yang digunakan adalah Penanaman Modal Asing (PMA) Upah Minimum Provinsi (UMP), Produk Domestik Regional Bruto (PDRB) dan Indeks Pembangunan Manusia (IPM).

Definisi operasionalisasi dari masing-masing variabel dalam penelitian ini adalah sebagai berikut:

1. Tingkat Pengangguran Terbuka (TPT)

Tingkat Pengangguran Terbuka dalam penelitian ini digambarkan menggunakan persentase penduduk yang tidak bekerja namun sudah menginjak usia tenaga kerja. Penduduk yang berada di atas umur angkatan kerja dan tiak memiliki pekerjaan..Variabel pengangguran dalam penelitian ini diperoleh dari Badan Pusat Statistik (BPS), data yang digunakan adalah Tingkat Pengangguran Terbuka pada 10 Provinsi di Pulau Sumatera tahun 2012 sampai 2018 dengan satuan persen.

### 2. Penanaman Modal asing (PMA)

Penanaman Modal Asing adalah nilai investasi atau penenaman modal yang diberikan oleh pemodal luar negri yang berupa modal untuk melakukan kegiatan perekonomian, Data yang digunakan untuk variabel penanaman modal asing dalam penelitian ini diperoleh dari Badan Pusat Statistik (BPS) yaitujumlah penanam modal dari luar negri yang memberikan modal untuk kegiatan ekonomi pada sepuluh provinsi di Pulau Sumatera tahun 2015 sampai 2020 dengan satuan persen.

### 3. Upah Minimum Provinsi (UMP)

Upah minimum adalah upah bulanan terendah yang terdiri atas upah pokok termasuk tunjangan tetap yang ditetapkan oleh Gubernur.Selanjutnya upah minimum dibagi menjadi dua yaitu Upah Minimum Provinsi (UMP) dan Upah Minimum Kabupaten/Kota (UMK). Data yang digunakan untuk variabel upah minimum provinsi dalam penelitian ini diperoleh dari Badan Pusat Statistik (BPS) yaitu upah minimum provinsi di Pulau Sumatera tahun 2015 sampai 2020 dengan satuan rupiah.

4. Produk Domestik Regional Bruto (PDRB)

Produk domestik regional bruto (PDRB) didefinisikan sebagai jumlah nilai tambah atau merupakan jumlah seluruh nilai barang dan jasa akhir yang dihasilkan oleh seluruh unit produksi di suatu daerah selama satu periode tertentu. Variabel PDRB dalam penelitian ini adalah PDRB Harga Konstan pada sepuluh Provinsi di Pulau Sumatera tahun 2015 sampai 2020 yang diperoleh dari Badan Pusat Statistik (BPS) dengan satuan miliar rupiah

5. Indeks Pembangunan manusia(IPM)

dalam penelitian ini digambarkan menggunakan persentase Nilai Indeks Pembangunan Manusia yang di indikatori dari tingkat kesehatan atau rata-rata lama hidup, tingkat pendidikan yang diukur dengan rata-rata lama sekolah dan melek hurup, serta standar hidup layak yang pengukurannya menggunakan GDP rill perkapita yang disesuaikan untuk mengukur standard hidup layak, BPS dalam menghitung standard hidup layak menggunakan rat-rata pengeluaran perkapita rill. yang digunakan untuk variabel indeks pembangunan manusia adalah

persentase nilai Indeks pembangunan manusia pada 10 Provinsi di Pulau Sumatra tahun 2015 sampai 2020 dalam satuan persen yang diperoleh dari Badan Pusat Statistik (BPS).

| Variabel                                                 | Konsep Variabel                                                                                                    | Indikator                                   | Satuan           | Skala<br>Ukur |
|----------------------------------------------------------|----------------------------------------------------------------------------------------------------|---------------------------------------------|------------------|---------------|
| Tingkat<br>Pengangguran<br>Terbuka<br>(TPT)              | Presentasi<br>penduduk yang<br>tidak bekerja tetapi<br>sudah memnuhi<br>usia bekerja atau<br>sudah termasuk<br>angkatan kerja                                                                                                | Presentase<br>pengangguran<br>terbuka       | persen           | Rasio         |
| Penanaman<br><b>Modal Asing</b><br>(PMA)                 | Persentase jumlah<br>penanam modal<br>asing yang<br>melakukan kegiatan<br>ekonominya di<br>dalam negri                                                                                                    | Persentase<br>Pemodal Asing                 | Persen           | Rasio         |
| Upah<br>Minimum<br>Provinsi<br>(UMP)                     | Upah bulanan<br>terendah yang<br>terdiri atas upah<br>pokok termasuk<br>tunjangan tetap<br>yang ditetapkan<br>oleh Gubernur.<br>Karena upah pokok<br>setiap daerah<br>berbeda-beda, maka<br>disebut Upah<br>Minimum Provinsi | <b>Upah Minimum</b><br>Provinsi             | Rupiah           | Rasio         |
| Produk<br>Domestik<br>Regional<br><b>Bruto</b><br>(PDRB) | Jumlah nilai tambah<br>atau merupakan<br>jumlah seluruh nilai<br>barang dan jasa<br>akhir yang<br>dihasilkan oleh<br>seluruh unit                                                                                            | <b>PDRB</b><br>berdasarkan<br>Harga Konstan | Miliar<br>Rupiah | Rasio         |

**Tabel 3.1 Operasionalisasi Variabel**

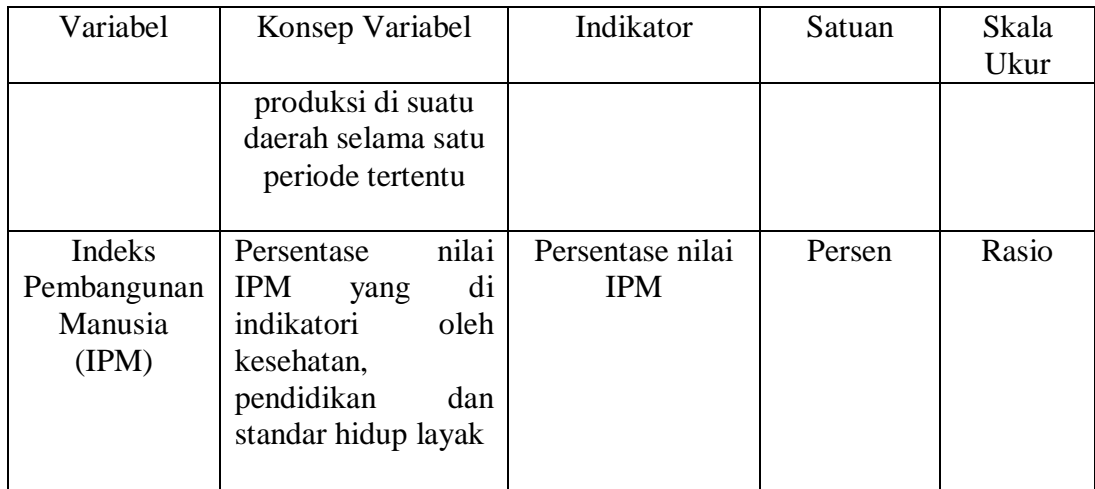

## **D. Metode Analisis Data**

Analisis data yang digunakan dalam penelitian ini adalah metode analisis panel. Menurut Gujarati dan Porter (2015:235), data panel (*pooled*) adalah kombinasi data runtun waktu (*time series*) dan data individual (*cross section*). Pada penelitian ini menggunakan beberapa program statistik seperti *Microsoft Office Excel* dan *Eviews*.Untuk pengolahan *Microsoft Office Excel* meliputi tabulasi data dan pembuatan grafik atau tabel, sedangkan pengolahan data dengan menggunakan program *Eviews* untuk pengujian signifikan terhadap penelitian.Alat analisis data yang digunakan untuk menganalisis Pengaruh Penanaman Modal Asing, Upah Minimum Provinsi, Produk Domestik Regional Bruto dan Indeks Pembangunan Manusia terhadap Tingkat Pengangguran Terbuka Pada sepuluh Provinsi di Pulau Sumatera tahun 2015 sampai 2020 dengan menggunakan regresi data panel. Adapun persamaan umum metode analisis panel adalah sebagai berikut :

$$
Y_{it} = \beta_0 + \beta_1 X_{1it} + ... + \beta_n X_{nit} + e_{it}
$$
 (3.1)

Sumber : (Gudjarati & Porter, 2015)

Keterangan :

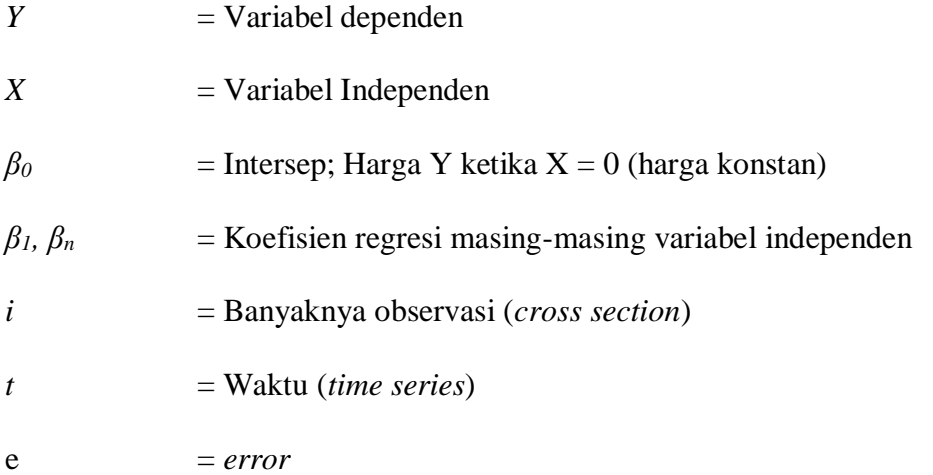

Karena menggunakan metode analisis panel, berdasarkan model penelitian sebelumnya yang menjadi rujukan peneliti dalam membangun model fungsi adapun model rujukannya sebagai berikut :

1. Hasan basri dan Indra Maesti ( 2019 )

 $TPT = \beta_0 + \beta_1 UMP_{x1} + \beta_2 INF_{x2} + \beta_3 IPM_{x3} + \beta_4 PE_{x4} + e$ 

2. Tengkoe Sarimuda RB Soekarnoto ( 2014 )

 $PT_{it} = \alpha + \beta_1 PDRB_{it} + \beta_2 UMK_{it} + \beta_3 INF_{it} + \beta_4 INV_{it} + e_{it}$ 

3. Dian Priastiwi ( 2019 )

$$
Y = \alpha + \beta_l PO_{it} + \beta_2 ED_{it} + \beta_3 UMK_{it} + \beta_4 PDRB_{it} + e_{it}
$$

untuk mengetahui pengaruh Penanaman Modal Asing, Upah Minimum Provinsi, Produk Domestik Regional Bruto dan Indeks Pembangunan Manusia terhadap Tingkat Pengangguran Terbuka Pada Sepuluh Provinsi di Pulau Sumatera maka model regresinya adalah:

# $TPT_{it} = \beta_0 + \beta_1 PMA + \beta_2 UMP_{it} + \beta_3 PDRB_{it} + \beta_4 IPM_{it} + e_{it}$

**(3.2)**

### Keterangan :

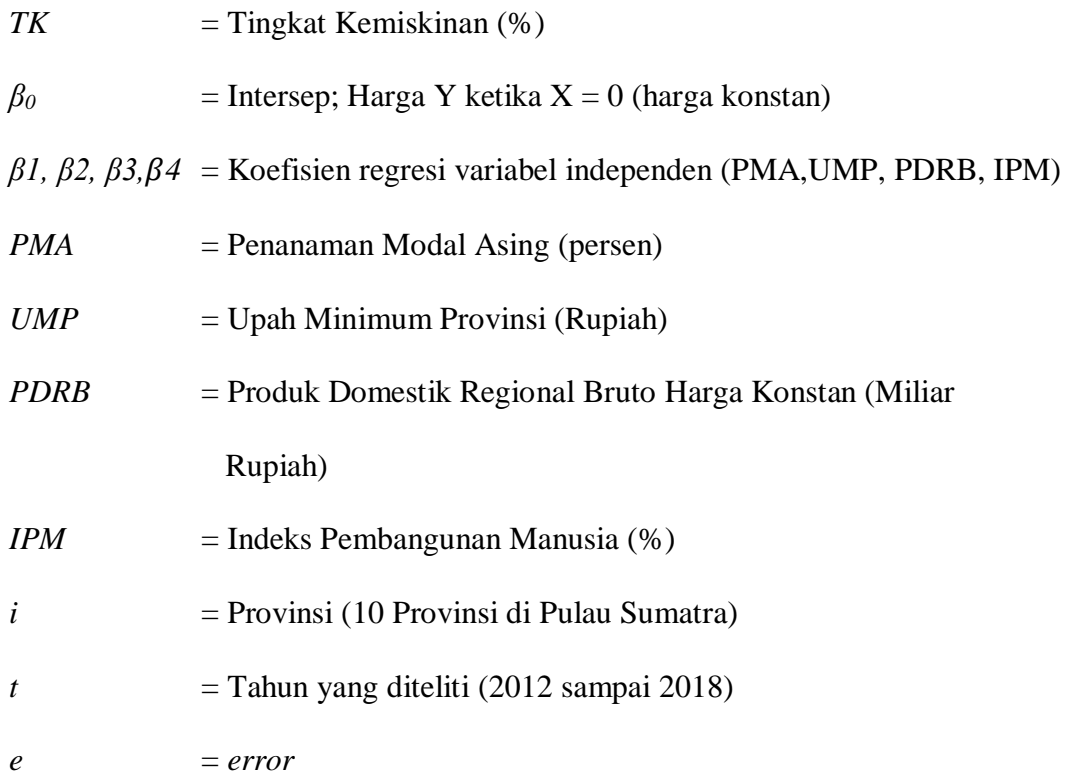

### **1. Metode Estimasi Model Regresi Panel**

Metode yang digunakan untuk mengestimasi model regresi dengan data panel menurut Widarjono (2007: 251-256) yaitu sebagai berikut :

*a. Pooled Least Square (PLS)* atau *common effect model(CEM)*

Metode ini juga di kenal sebagai *common effect model,* nerupakan pendekatan model data panel yang paling sedeerhana karena hanya mengkombinasikan data time series dan data Cross section dengan menggunakan metode ordinary least suare (OLS) tanpa mempedulikan sifat cross section dan time series (Gudjarati & Porter, 2015, 238)

Dalam pendekatan ini hanya mengasumsi bahwa perilaku data antar ruang sama dalam berbagai kurun waktu. Pada beberapa penelitian panel, model ini sering tidak digunakan sebagai estimasi utama karena sifat dari model ini yang tidak membedakan perilaku data, namun model ini digunkan sebagai pembanding dari kedua pemilihan model lainnyaPersamaan metode ini dapat dirumuskan sebagai berikut :

$$
Y_{IT} = \alpha + \beta_J X_{it}^j + \varepsilon_{it}
$$

Keterangan :

- $Y_{IT}$  = variabel terikat ke j pada waktu ke i
- $X_{it}^j$ **=** variabel bebas ke j individu ke i pada waktu ke t
- $\beta_I$  = parameter untuk variabel ke j
- $i = \csc$  section
- **j** = unit time series sebanyak t
- $\epsilon_{it}$  = komponen eror individu ke i pada waktu t
- $\alpha$  = intercept

## b. *Fixed Effect Model* (FEM)

Model ini mengasumsikan bahwa perbedaan antara individu dapat diakomodasikan dari perbedaan intersepnya. Untuk mengestimasi data panel model *Fixed Effect* menggunkan teknik variable *dummy* ( pengkuantitatifan variable ) untuk menangkap perbedaan intersep antar perusahaan. Namun demikian , *slope* nya sama antar perusahaan. Model estimasi ini sering juga disebut dengan teknik *least square dummy variable* (LSDV). FEM lebih cocok

digunakan dalam objek penelitiannya satu atau lebih variable independen (Gudjarati & Porter, 2015:262)

Persamaan metode ini dapat dirumuskan sebagai berikut :

 $Y_{IT} = \alpha + \beta_J X_{it}^j + \sum_{i=2}^n a_i D_i + \varepsilon_{it}$ 

Keterangan :

 $Y_{IT}$  = variabel terikat ke j pada waktu ke i

 $X_{it}^j$ **=** variabel bebas ke j individu ke i pada waktu ke t

 $\beta_i$  = parameter untuk variabel ke j

 $\mathbf{D}_i$  = cross section

 $\epsilon_{it}$  = komponen eror individu ke i pada waktu t

 $\alpha$  = intercept

Teknik ini dinamakan Least Square Dummy Variabel (LSDV). Selain diterapkan untuk efek tiap individu, LSDV ini juga dapat mengkombinasikan efek waktu yang bersifatsismatik. Hal ini dapat dilakukan melalui penambahan variabel dummy waktu di dalam model

c. *Random Effect Model* (REM)

Model ini mengasumsikan bahwa intersep objek adalah sebuah pengambilan acak dari populasi yang lebih besar lagi dengan nilai rata-rata konstan. Teknis ini cocok untuk situasi dimana intersep (acak) dari tiap unit *cross section* tifak berkolerasi dengan variabel independen (Gudjarati & Porter, 2015:262)

Persamaan metode ini dapat dirumuskan sebagai berikut :

$$
Y_{IT} = \alpha + \beta_J X_{it}^j + \varepsilon_{it}: \varepsilon_{it} = u_i + V_t + W_{it}
$$

Keterangan :

 $u_i$  = komponen eror *cross section* 

= komponen *time series*

= komponen *eror gabungan*

## **2. Uji Spesifikasi Model**

Uji spesifikasi bertujuan untuk menentukan model analisis data panel yang akan digunakan dan ketiga pendekatan diatas yang paling sesuai dengan karakteristik data, terdapat beberapa pengujian yang dapat dilakukan yakni

a. Uji Chow

Uji chow adalah pengujian statistic sebagai dasar perimbangan dalam memilih apakah menggunakan model *common effect* (CEM) atau *fixed effect model* (FEM)

Uji hipotesis statistiknya :

H<sup>0</sup> : *Common Effect Model* (CEM)

H<sup>1</sup> : Fixed Effect Model ( FEM)

Adapun keriteria pengujiannya sebagai berikut :

1) Jika nilai *ProbabilitasCross-section Chi-Square* lebih kecil dari  $\alpha$ =0,05 maka tolak H0. Artinya model yang digunkan adalah *Fixed effect model* (FEM)

2) Jika nilai *ProbabilitasCross-section Chi-Square* lebih besar dari  $\alpha$ =0,05 Tidak Tolak H<sup>0</sup> . artinya model yang digunakan adalah *Common Effect Model* (CEM)

Ketika model yang terpilih adalah *fixed effect model* (FEM) maka perlu dilakukan ujji lagi, yaitu uji *Hausman* untuk mengetahui apakah sebaiknya memakai *fixed effect model* (FEM) atau *random effect model* (REM)

b. Uji Hausman

Uji hausman digunakan untuk mengetahui model yang sebaikanya dipakai, yaitu *fixed effect model* (FEM) atau *random effect model* (REM). Pada *fixed effect model* (FEM), setiap obejk memiliki intersep yang berbeda-beda, akan tetapi masing-masing intersep objek tidak berubah seiring waktu. Hal ini disebut dengan *time-invariant.* Pada *random effect model* (REM), intersep (bersama) mewakilkan nilai rata-rata dari semua intersep *(cross section)* dan komponen mewakili deviasi (acak) dari intersep individual terhadap nilai rata-rata tersebut (Gudjarati & Porter, 2015:262).

Uji hipotesis statistiknya :

H<sup>0</sup> : *Random Efect Model* (REM)

H<sup>1</sup> : *fixed effect model* (FEM)

Adapun kriteria pengujiannya sebagai berikut :

1) Jika nilai *ProbabilitasCross-section Chi-Square* lebih kecil dari  $\alpha$ =0,05 maka tolak H0. Artinya model yang digunkan adalah *Fixed effect model* (FEM)

2) Jika nilai *ProbabilitasCross-section Chi-Square* lebih besar dari  $\alpha$ =0,05 maka Tidak Tolak H0. Artinya model yang digunkan adalah *Random effect model* (REM)

## **E. Uji Normalitas**

Uji normalitas digunakan untuk menguji frekuensi dari data yang diamati apakah data tersebut terdistribusi normal ataukah tidak.Uji normalitas dilakukan dengan melihat penyebaran data (titik) pada sumbu diagonal grafik persamaan regresi. Jika data menyebar disekitar garis diagonal, model regresi memenuhi asumsi normalitas, sebaliknya jika data menyebar jauh dari garis diagonal atau tidak mengikuti arah garis diagonal, maka model regresi tidak memenuhi asumsi normalitas (Gujarati dan Porter, 2015: 169). Untuk menguji suatu data terdistribusi normal atau tidak, dapat digunakan alat statistik *Jarque-Bera* (JB) yang dinyatakan sebagai berikut (Gujarati dan Porter, 2015: 171):

$$
JB = n\left[\frac{s^2}{6} + \frac{(K-3)^{-2}}{24}\right]
$$
 (3.3)

Sumber : (Gudjarati & Porter, 2015)

Keterangan :

- n : Jumlah observasi
- S : Koefisien *skewness*
- K : Koefisien *kuortosis*
- Uji hipotesis:

H<sup>0</sup> : JB*test*>*Chi Square*tabel, Data tidak terdistribusi normal

H1 : JB*test*<*Chi Square*tabel, Data terdistribusi normal

Pada taraf signifikansi 0,05 (α = 5%) dan derajat bebas (*degree of freedom* (*df* = n-k; dimana n yaitu jumlah data dan k yaitu jumlah variabel)), kriteria pengujian normalitas *Jarque-Bera* pada *output* pengolahan data sebagai berikut:

- d. Jika nilai JB*test*>*Chi Square-tabel*, maka data terdistribusi normal (Tidak tolak  $H_0$ , tolak  $H_1$ ). Artinya tidak lolos uji normalitas.
- e. Jika nilai JB*test*<*Chi Square-tabel*, maka data tidak terdistribusi normal (Tolak  $H<sub>0</sub>$ , Tidak tolak  $H<sub>1</sub>$ ). Artinya lolos uji normalitas.

### **F. Uji Asumsi Klasik**

Pada uji asumsi klasik dikenal dengan yang namanya *BLUE(Best linear Unbiased Estimatori)*, maka dari itu harus memenuhi kriteria tersebut.Kemudian ada beberapa permasalahan yang bisa menyebabkan sebuah estimasi tidak dapat memenuhi asumsi kriteria *BLUE*.

### **1. Uji Multikolinearitas**

Uji ini bertujuan untuk melihat ada atau tidaknya korelasi yang tinggi antara variabel-variabel bebas dalam suatu model regresi linear berganda.Jika ada korelasi yang tinggi di antara variabel-variabel bebasnya, maka hubungan antara variabel bebas terhadap variabel terikatnya menjadi terganggu.Salah satu asumsi klasik yang harus dipenuhi dalam analisis data yaitu tidak adanya hubungan linear yang sempurna atau tepat diantara variabel-variabel bebas dalam model regresi (Gujarati dan Porter, 2015:408).

Uji hipotesis :

H<sup>0</sup> :*Correlation Matrix*> 0,8, Terjadi multikolinearitas

H<sub>1</sub> :*Correlation Matrix*  $\leq$  0,8, Tidak terjadi multikolinearitas

Untuk mendeteksi terjadinya multikolinearitas dalam model penelitian ini dengan melihat nilai korelasi matriks (Gujarati dan Porter, 2015: 429), dengan kriteria pengujian pada *output* pengolahan data sebagai berikut:

- b. Pada matriks korelasi (C*orrelation Matrix*), jika koefisien korelasi yang dihasilkan > 0,80, maka terjadi multikolinearitas (Tidak tolak  $H_0$ , tolak  $H_1$ ).
- c. Pada matriks korelasi (*Correlation Matrix*), jika koefisien korelasi yang dihasilkan  $\leq 0.80$ , maka tidak terjadi multikolinearitas (Tolak H<sub>0</sub>, Tidak tolak  $H_1$ ).

# **2. Uji Heterokedastisitas**

Uji heteroskedastisitas bertujuan untuk menguji apakah dalam model regresi terjadi ketidaksamaan varian dari residual satu pengamatan ke pengamatan yang lain. Model regresi yang baik adalah yang homokedastisitas atau tidak terjadi heteroskedastisitas. Cara untuk mendeteksi heteroskedastisitas dalam model salah satunya dengan menggunakan uji *white (white test).* Persamaan regresi perlu juga diuji mengenai sama atau tidak varian residual dari observasi yang satu dengan observasi yang lain. Jika residualnya mempunyai varian yang sama disebut homokedastisitas dan jika variannya tidak sama/berbeda disebut heteroskedastisitas (Gujarati dan Porter, 2015: 84).

Uji hipotesis :

H<sup>0</sup> :*Chi Square*hitung>*Chi Square*tabel, Heteroskedastisitas

H<sup>1</sup> :*Chi Square*hitung<*Chi Square*tabel, Homoskedastisitas atau tidak terjadi heteroskedastisitas

Untuk mendeteksi terjadinya heteroskedastisistas dalam model penelitian ini menggunakan metode *Generalez Least Square (Cross Section SUR)* menggunakan uji *white* (Gujarati dan Porter, 2015:492), dengan kriteria pengujian pada output pengolahan data sebagai berikut:

- a. Jika *Chi-Square*hitung>*Chi-Square*tabel, maka terjadi heteroskedastisitas (Tidak tolak  $H_0$ , tolak  $H_1$ ).
- b. Jika *Chi-Square*hitung<*Chi-Square*tabel, maka homoskedastisitas (Tolak H0, tidak tolak  $H_1$ ).

Adapaun cara menghutung *chi square* hitung yaitu :

*Chi Square* hitung = 
$$
\mathbb{R}^2
$$
 x n (3.4)

Keterangan :

 $R^2$ : *R-squared*

n : Jumlah data

### **3. Uji Autokorelasi**

Menurut Gujarati dan Porter (2015:86) autokorelasi bisa didefinisikan sebagai korelasi diantara anggota observasi yang diurut menurut waktu (seperti pada data *time series*)atau tempat (seperti data *cross* section). Masalah ini timbul karena residual tidak bebas dari satu observasi ke observasi lainnya.Hal ini disebabkan karena "gangguan pada seseorang individual atau kelompok cenderung mempengaruhi "gangguan" pada individu atau kelompok yang sama pada periode berikutnya. Kondisi yang menunjukkan adanya autokorelasi yaitu jika nilai *error* tidak bersifat bebas antara yang satu dengan yang lainnya, dengan kata lain terjadi korelasi antar *error* sehingga model yang baik mengahsilkan *error* yang acak dan tidak berpola.

Dalam penelitian ini, uji autokorelasi dideteksi dengan menggunakan metode perbandingan antara nilai Chi-Square itunga dengan Chis-Square tabel, dimana angka Chi-Square hitung didapat kan dari nilai (n) dikalikan dengan nilai R-square :

Uji Hipotesis

- H0 : Tidak terdapat autokorelaso
- H1 : Terdapat autokorelasi

Pada output Eviews adalah sebagai Beikut :

- a. Jika nilai Chi-Square hitung < Chi-Square table, maka tidak terdapat autokorelasi ( terima H0 tolak H1 ), artinya tidak terjadi autokorelasi
- b. Jika nilai Chi-Square hitung > Chi-Square table, maka terdapat autokorelasi ( terima H1 tolak H0 ), artinya terjadi autokorelasi.

Ada bebrapa cara aalternatif dalam mengatasi maslah autokorelasi, diataranya sebagai berikut : mencari data tambahan, transformasikan salah satu ( beberapa ) variabel, menambah vaiabel bebas.

## **G. Hipotesis Statistik**

Hipotesis merupakan suatu anggapan mengenai populasi.Sebelum atau menerima sebuah hipotesis statistik, seorang peneliti harus menguji keabsahan hipotesis untuk menentukan apakah hipotesis itu benar atau salah dengan nilai *probabilitas*. Pengujian hipotesis statistik dapat dinyatakan secara sederhana sebagai berikut: Apakah sebuah pengamatan atau penemuan sesuai dengan beberapa hipotesis yang dinyatakan atau tidak. Dalam bahasa statistika, hipotesis yang dinyatakan dikenal dengan sebagai hipotesis nol (*null hypothesis*) dan dilambangkan dengan simbol  $H_0$ . Hipotesis nol biasanya dilawankan pengujiannya terhadap hipotesis alternative-hipotesis yang dipertahankan (*alvernative hypothesis*) yang dilambangkan dengan H<sub>1</sub> (Gujarati dan Porter, 2015: 146).

Dalam bahasa uji signifikansi, sebuah statistik dikatakan signifikan secara statistiknya berada di daerah kritis.Pada kasus ini, hipotesis nol ditolak.Sebaliknya, pengujian dikatakan tidak signifikan secara statistik, jika nilai dari uji statistiknya berada di daerah penerimaan (Gujarati dan Porter, 2015:152).

### **1. Uji t Statistik ( Uji Parsial)**

Uji t (Uji Koefisien Regresi secara Individual), Koefisien regresi digunakan untuk mengetahui pengaruh variabel independen secara parsial terhadap variabel dependen.

Pernyataan hipotesis statistik parsial adalah sebagai berikut:

- a. Pengaruh variabel Penanaman Modal Asing terhadap Tingkat Pengangguran Terbuka.
	- $H_0$ : β<sub>1</sub> = 0, Tidak terdapat pengaruh dari Penanaman Modal Asing terhadap Tingkat Pengangguran Terbuka pada sepuluh Provinsi di Pulau Sumatera tahun 2015 sampai 2020, dengan asumsi bahwa variabel Upah Minimum Provinsi, Produk Domestik Regional Bruto dan Indeks Pembangunan Manusia adalah konstan.
	- H<sub>1</sub> : β<sub>1</sub>  $\neq$  0, Terdapat pengaruh dari pengaruh dari Penanaman Modal Asing terhadap Tingkat Pengangguran pada sepuluh Provinsi di Pulau Sumatera tahun 2015 sampai 2020, dengan asumsi bahwa variabel Upah Minimum Provinsi, Produk Domestik Regional Bruto dan Indek Pembangunan Manusia adalah konstan.
- b. Pengaruh variabel Upah Minimum Provinsi terhadap Tingkat Pengangguran Terbuka.
	- H<sub>0</sub> : β<sub>2</sub> = 0, Tidak terdapat pengaruh dari Upah Minimum Provinsi terhadap Tingkat Pengangguran Terbuka pada sepuluh Provinsi di Pulau Sumatera tahun 2015 sampai 2020, dengan asumsi bahwa variabel Penanaman Modal Asing, Produk Domestik Regional Bruto dan Indeks Pembangunan Manusia adalah konstan.
	- H<sub>1</sub> : β<sub>2</sub>  $\neq$  0, Terdapat pengaruh dari pengaruh dari Upah Minimum Provinsi terhadap Tingkat Pengangguran Terbuka pada sepuluh Provinsi di Pulau Sumatera tahun 2015 sampai 2020, dengan asumsi bahwa variabel Penanaman Modal Asing, Produk Domestik

Regional Bruto dan Indeks Pembangunan Manusia adalah konstan.

- c. Pengaruh variabel Produk Domestik Regional Bruto terhadap Tingkat Pengangguran Terbuka.
	- H<sub>0</sub> :  $β_3 = 0$ , Tidak terdapat pengaruh dari Produk Domestik Regional Bruto terhadap variabel Tingkat Pengangguran Terbuka pada sepuluh Provinsi di Pulau Sumatera tahun 2015 sampai 2020, dengan asumsi bahwa variabel Penanaman Modal Asing Upah Minimum Provinsi dan Indek Pembangunan Manusia adalah konstan.
	- H<sub>1</sub> : β<sub>3</sub>  $\neq$  0, Terdapat pengaruh dari variabel Produk Domestik Regional Bruto terhadap variabel Tingkat Penganggruan pada sepuluh Provinsi di Pulau Sumatera tahun 2015 sampai 2020, dengan asumsi bahwa variabel Penanaman Modal Asing, Upah Minimum Provinsi dan Indeks Pembangunan Manusia adalah konstan.
- d. Pengaruh variabel Indeks Pembangunan Manusia terhadap Tingkat Pengangguran Terbuka.
	- $H_0$  :  $β_4 = 0$ , Tidak terdapat pengaruh dari variabel Indeks Pembangunan Manusia terhadap variabel Tingkat Pengangguran Terbuka pada sepuluh Provinsi di Pulau Sumatera tahun 2015 sampai 2020, dengan asumsi bahwa variabel Penanaman Modal Asing, Upah Minimum Provinsi dan Produk Domestik Regional Bruto adalah konstan.

H<sub>1</sub> : β<sub>4</sub>  $\neq$  0, Terdapat pengaruh dari variabel Indeks Pembangunan Manusia terhadap variabel Tingkat Pengangguran Terbuka pada sepuluh Provinsi di Pulau Sumatera tahun 2015 sampai 2020, dengan asumsi bahwa variabel Penanaman Modal Asing, Upah Minimum Provinsi dan Produk Domestik Regional Bruto adalah konstan.

Dengan kriteria penentuan keputusan sebagai berikut:

- a. Jika nilai t<sub>statistik</sub>>t<sub>tabel</sub>, maka adalah tolak H<sub>0</sub>.
- b. Jika nilai tstatistik  $\lt t$ tabel, maka adalah tidak tolak H<sub>0</sub>.

## **2. Uji F Statistik (Uji Simultan)**

Uji F (Uji simultan) digunakan untuk menunjukkan apakah keseluruhan variabel bebas berpengaruh terhadap variabel terikat.Uji F disebut juga uji kelayakan model yang digunakan untuk mengidentifikasi model regresi yang diestimasi layak atau tidak.Layak disini berarti bahwa model yang diestimasi layak digunakan untuk menjelaskan pengaruh variabel-variabel independen terhadap variabel dependen.Uji F dapat dilakukan dengan melihat Prob (F-statistik). Apabila nilai *Prob* (F-statistik) <  $0.05$  ( $\alpha = 0.05$ ) maka koefisien regresi secara keseluruhan signifikan mempengaruhi variabel terikat dan sebaliknya.

Pernyataan hipotesis statistik secara simultan :

 $H<sub>0</sub>$ : β<sub>i</sub> = 0, Tidak terdapat pengaruh dari Penanaman Modal Asing, Upah Minimum Provinsi, Produk Domestic Regional Bruto dan Indeks Pembangunan Manusia secara Simultan terhadap Tingkat Pengangguran Terbuka pada sepuluh Provinsi di Pulau Sumatera tahun 2015 sampai 2020.

H<sub>1</sub> : ada salah satu dari β<sub>i</sub>  $\neq$  0, Terdapat pengaruh dari Penanaman Modal Asing, Upah Minimum Provinsi, Produk Domestik Regional Bruto dan Indeks Pembangunan Manusia Secara Simultan terhadap Tingkat Pengangguran Terbuka pada sepuluh Provinsi di Pulau Sumatra tahun 2015 sampai 2020.

Dengan kriteria penentuan keputusan sebagai berikut:

- a. Jika nilai F<sub>statistik</sub>>F<sub>tabel</sub>, maka tolak H<sub>0</sub>.
- b. Jika nilai F<sub>statistik</sub><F<sub>tabel</sub>, maka tidak tolak H<sub>0</sub>.

# **H. Koefisien Determinasi R-Squared (R<sup>2</sup> )**

Menurut Gujarati dan Porter (2015:94), koefisien determinasi  $(R^2)$  adalah angka yang menunjukkan besarnya proporsi atau persentase variabel dependen yang dijelaskan oleh variabel independen secara bersama-sama. Besarnya nilai  $R^2$ berada diantara 0 dan 1 ( $0 \le R^2 \le 1$ ). Nilai  $R^2$  yang mendekati nol berarti kemampuan variasi variabel-variabel independen dalam menjelaskan variabel dependen amat terbatas. Sebaliknya, nilai yang mendekati 1 berarti variabel independen memberikan hampir semua informasi yang dibutuhkan untuk meprediksi variabel dependen.

Adapun nilai  $R^2$  diformulasikan sebagai berikut (Gujarati dan Porter, 2015:97):

$$
\mathbf{R}^2 = \frac{\sum (\hat{Y} - \bar{Y})^2}{\sum (Y \mathbf{i} - \bar{Y})^2}
$$
 (3.4)

Keterangan:

- $R^2$ : Koefisien determinasi
- $\hat{Y}$  : Y estimate atau estimasi regresi

 $\bar{Y}$  : nilai Y rata-rata

Dalam penelitian ini, nilai R<sup>2</sup> diperoleh melalui program *eviews* 8. Kriteriakriteria pengujian koefisien determinasi yaitu:

- 1. Bila  $R^2 = 0$ , artinya variasi dari Y (Tingkat Penagngguran Terbuka) tidak dapat diterangkan oleh X (Penanaman Modal Asing, Upah Minimum Provinsi, Produk Domestik Regional Bruto dan Indek Pembangunan Manusia) sama sekali.
- 2. Bila  $R^2 = 1$ , artinya variasi dari Y (Tingkat Pengangguran Terbuka) 100% dapat diterangkan oleh X (Penanaman Modal Asing,Upah Minimum Provinsi, Produk Domestik Regional Bruto dan Indeks Pembangunan Manusia).